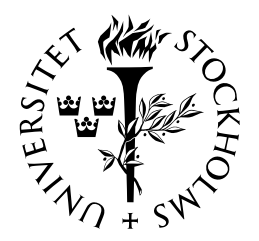

# SJÄLVSTÄNDIGA ARBETEN I MATEMATIK

MATEMATISKA INSTITUTIONEN, STOCKHOLMS UNIVERSITET

Den linjära programmeringens fader

av

Can Izgi

2021 - No K7

# Den linjära programmeringens fader

Can Izgi

Självständigt arbete i matematik 15 högskolepoäng, grundnivå

Handledare: Per Alexandersson

2021

# **DEN LINJÄRA PROGRAMMERINGENS FADER**

# CAN IZGI

Sammanfattning. Visualisera ett scenario där du av "misstag" löser två välkända matematiska problem som ingen tidigare kunnat lösa. Utöver detta så utvecklar du en metod (simplexmetoden) som bidrar till utvecklingen av världens ekonomi och teknik. Matematikern som har lyckats med dessa bedrifter är den berömde George Dantzig. I detta självständiga arbete kommer vi först presentera vem Dantzig är och sedan introducera linjärprogrammering (LP) som är den mest använda modellen inom optimeringsläran. Denna modell används i stor utsträckning vid modellering av industriella, ekonomiska och vetenskapliga problem. Syftet med arbetet är att fördjupa kunskaperna om hur vi kan lösa linjärprogrammeringsproblem (LP-Problem) med hjälp av simplexmetoden.

# Innehåll

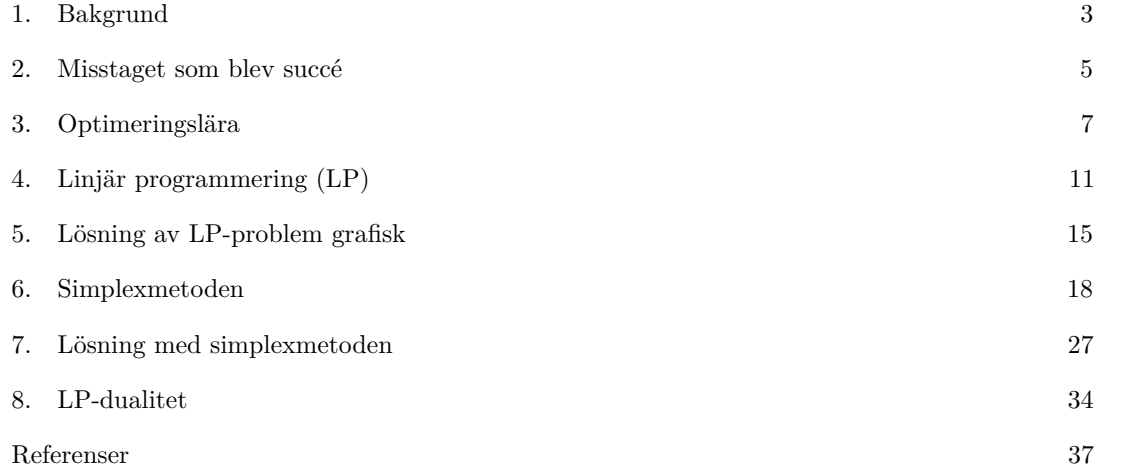

## 1. Bakgrund

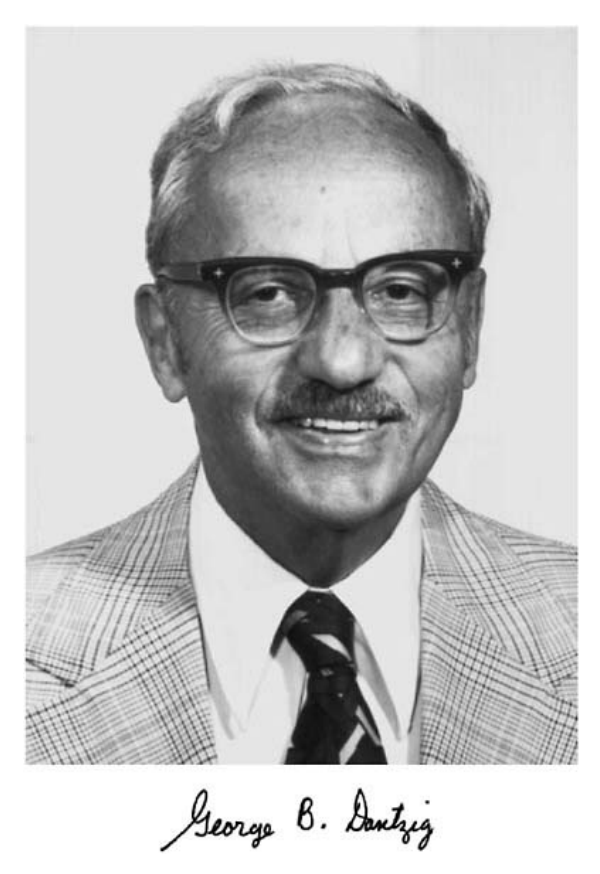

George Bernard Dantzig föddes i Portland, Oregon, 8 november 1914 och dog i Stanford, Kaliforninen, 13 maj 2005. George Dantzig som även kallas för fadern till linjär programmering var en matematiker och en pionjär inom operationsforskning och förvaltningsvetenskap. Tobias Dantzig, far till George Dantzig, var en rysk matematiker som studerade hos den berömde matematikern Henri Poincaré i Paris. Tobias träffade sin blivande fru Anja Ourisson under tiden han studerade i huvudstaden, de gifte sig och emigrerade till USA i början av 1900-talet[5].

Det var i delstaden Oregon som paret Tobias och Anja fick sina två söner George och Henry. Familjen hade det svårt ekonomiskt till en början men detta stoppade dem inte om att ha stora förhoppningar på deras två söner. Av den anledningen valde dem att döpa deras barn efter två stora akademiska profiler. Henry fick sitt namn från matematikern Henri Poincaré som vi nämnt tidigare var han faderns handledare. Familjen Dantzigs äldre son George fick sitt namn från George Bernard Shaw, den irländske författaren, som har vunnit nobelpriset i litteratur[5].

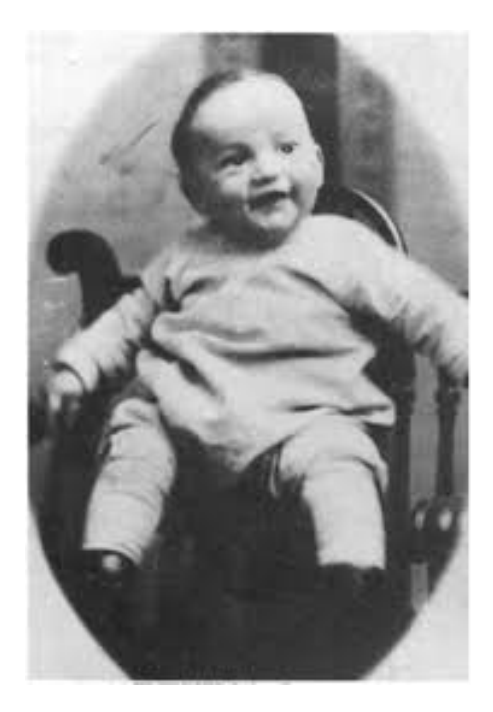

År 1920 flyttade familjen Dantzig till Washington, där Anja arbetade som översättare i kongressbibloteket och Tobias undervisade matematik vid University of Maryland. Under tiden då George studerade på högstadiet hade han inledningsvis svårigheter med matematikämnet, men detta skulle snart förändras. Med uppmuntran av sin fader, matematiklärare och klasskamrater fick han plötsligt intresse för matematikämnet och blev särskilt fascinerad utav geometridelen inom matematiken. Hans far vårdade Georges intresse genom att utmana honom med olika matematiska problem inom komplexgeometri, detta i form av tusentals problem som George fick lösa[5]. Dantzig berättar om sin uppväxt i en intervju och fördelen med att studera matematik i en tidig ålder.

I would say over ten thousand. After he gave me one and I came back with a solution, he would say, "Well, I'll give you another one". It seemed as if he had an infinite storehouse of them. At first he would check my solutions, but after a while he would accept them as correct and just give me another, and another, and another problem. The mental exercise required to solve them was the great gift from my father. Solving thousands of problems during my highschool days, at the time when my brain was growing, did more than anything else to develop my analytical power[2].

#### DEN LINJÄRA PROGRAMMERINGENS FADER 5

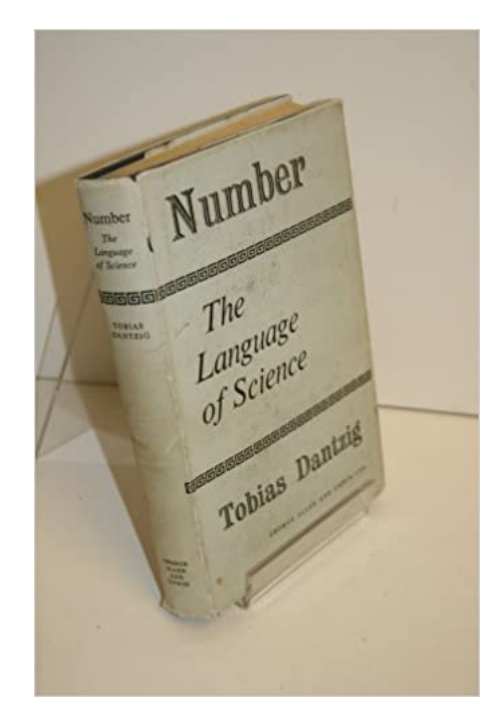

1930 så publicerade fadern Tobias Dantzig sin berömda bok *Number: The Language of Science* där 16-åriga sonen George var med och hjälpte till. Han var delaktig i att rita några av de figurer som förekommer i boken.

# 2. Misstaget som blev succé

År 1939 fick Dantzig möjligheten att arbeta för professor Jerzy Neyman som lärarassistent, där han samtidigt skulle få chansen till att avsluta sina doktorandstudier.

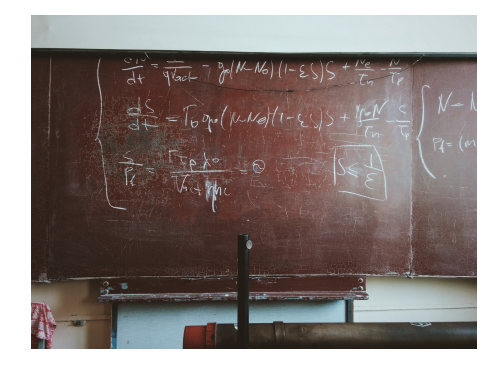

George Dantzig studerade på forskarnivå inom statistik under sitt första år på universitet. En dag var Dantzig försenad till en av sina statistiklektioner som undervisades av Neyman. På tavlan bakom Neyman var två problem skrivna, som Dantzig antog var hemuppgifter, så han skrev ned problemen i sin anteckningsbok. Några dagar senare stötte han på professor Neyman och bad om ursäkt för att han inte var klar med hemuppgiften än, detta för att Dantzig ansåg att uppgifterna var svåra att lösa. Neyman sade då att han kunde lämna lösningarna på hans skrivbord när han var klar med dem. Dantzig lämnade in hemuppgiften några dagar senare, motvilligt då Neymans skrivbord var täckt med en hög av massa papper. Han oroade sig över att hemuppgifterna skulle försvinna i oredan[6].

En månad senare, en söndagsmorgon runt klockan åtta så var det någon som bankade på Dantzigs ytterdörr. Det var professorn Neyman som rusade in upphetsad och sade; "Introduktionen till en av dina artiklar är klar nu, läs den så kan vi skicka in den för publikation". Till en början så förstod inte Dantzig vad Neyman talade om, men sedan blev det klart för honom att det handlade om hemuppgiften. Dantzig insåg då att uppgifterna som var skrivna på tavlan inte var hemuppgifter utan i själva verket två berömda olösta problem inom statistik, som han nu hade löst. Det intressanta med denna historia var något som Dantzig berättade i en intervju flera år senare.

"If someone had told me they were two famous, unsolved problems, I guess I would not even try to solve them"[5].

Till slut skulle Dantzig avsluta sina doktorandstudier. Han fick dessutom använda sina extraordinära hemuppgifter som sin doktorsavhandling[6].

#### **Andra världskriget, linjär programmering och simplexmetoden**

1941 gick USA med i andra världskriget och Dantzig valde att avbryta sina studier för att gå med i militären. Han anställdes som chef inom statistikkontrollering för det amerikanska flygvapnet. Uppdraget var att hitta ett förfarande för att hantera tusentals olika typer av materiella varor och anföra tusentals specialister till rätt plats. Till en början ansåg Dantzig att uppdraget var komplicerat och problematiskt. Det han inte visste var att detta uppdrag skulle leda till innovationen som beskriver den matematiska modellen, linjär programmering.

1946 kunde han till slut ta sin doktorsexamen i matematisk statistik och återvända till Washington, där han började att arbeta inom försvarsdepartementet som matematisk rådgivare. Dantzig var ansvarig över att mekanisera planeringsprocessen. Under denna period så bidrog han till matematiken genom att utveckla simplexmetoden för optimering vilket han är mest känd för idag [1].

## 3. Optimeringslära

Begreppet optimering kan definieras som läran om att uppnå vissa ändamål i form av maximering eller minimering. Exempelvis kan optimering användas när ett företag vill maximera sina vinster och minimera sina förluster. För att kunna åstadkomma detta behöver företaget använda sig av resurser så som arbetskraft, råvaror med mera, på ett effektivt sätt. Företaget behöver då använda ett matematiskt system inom optimering för att kunna uppnå sina ändamål.

Optimeringslära är den matematiska läran som redogör för hur ett optimalt värde antas med hjälp av olika metoder. Detta i form av maximum eller minimum, under vissa begränsningar och premisser som kallas för bivillkor. Syftet med optimeringsläran är att hitta bästa möjliga beslut eller handlingsalternativ för ett visst problem. Denna gren i matematiken används nästan i alla delar av samhället, dock framförallt inom teknik och ekonomi där komplexa problem redogörs, undersöks och löses [7].

**Definition 1.** Inom optimering kallas den bästa möjliga lösningen för *optimallösning*[4].

**Definition 2.** *Bivillkor* beskriver vissa särskilda förutsättningar som lösningen till ett optimeringsproblem måste uppfylla. I denna uppsats kommer vi enbart använda oss av bivillkor som uttrycks med hjälp av olikheter[3].

**Definition 3.** Vid beräkning inom optimeringsläran använder vi en *målfunktion* som har uppgiften att mäta hur bra olika lösningar är. Detta medför att varje möjligt värde på variablerna erhåller ett målfunktionsvärde[3].

Nedan kommer vi nu beskriva hur optimeringläran är uppbyggd. Inledningsvis använder vi oss av några variabler som vi styr målfuktionen med. Det gör vi genom att tillsätta olika värden på variablerna som i efterhand definierar den bästa lösningen, det vill säga optimallösningen. Vidare har vi målfunktionen som har uppgiften att ange hur kvalitativt lösningarna är, med andra ord, de lösningar som erhålls av de olika värden som variablerna ger. Detta kallas för målfunktionsvärdet och inom optimering benämns det med bokstaven *z*. Dessutom har vi bivillkoren som informerar om vad som är tillåtet, detta genom att begränsa variabelkofficienternas möjliga värden. Optimeringsproblem är således att hitta den bästa möjliga lösning där alla bivillkor är uppfyllda och där målfunktionsvärdet  $z = f(x)$  maximeras eller minimeras[4].

 $8\,$  CAN IZGI

Matematiskt kan vi formulera optimeringsproblem generellt på följande sätt:

$$
\min \quad f(x) \text{ d\aa} \quad x \in X
$$

där funktionen *f*(*x*) motsvarar målfunktionen. Som tidigare nämnts betecknas målfunktionen med bokstaven *z* och det optimala målfunktionsvärdet med *z* ∗ , som är den bästa möjliga lösningen. Målfunktionen  $f(x)$  har sina grunder av variablerna  $x = (x_1, x_2, \ldots, x_n)$  och är grundstenarna för att kunna uttrycka målfunktionen. *X* är mängden som beskriver de tillåtna lösningarna i ett problem. Det går även att uttrycka mängden *X* med hjälp av bivillkor och optimeringsproblemet beskrivs då på följande sätt:

$$
\begin{aligned}\n\min \quad & f(x) \\
\text{d\aa} \quad & g_i(x) \ge b_i, \ i = 1, 2, \dots, m.\n\end{aligned}
$$

Funktionerna i den matematiska formuleringen ovanför är  $g_1(x), g_2(x), \ldots, g_m(x)$  och de beror på variabeln *x* och konstanterna *b*1*, ..., bm*[4]. För att läsaren skall få en tydlig bild om hur ett optimeringsproblem kan uttryckas visar vi detta med ett exempel.

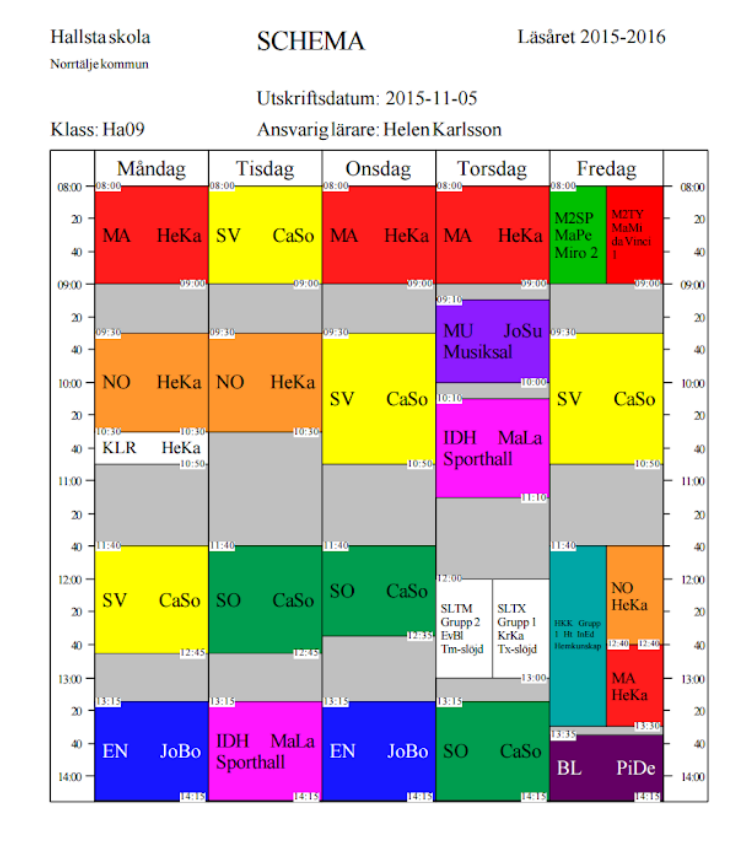

Att lägga ett skolschema är ett gigantisk pysslande, där det finns en lång rad av krav som måste vara uppfyllda. Varje lärare och elevgrupp kan inte vara på mer än ett ställe samtidigt, en lokal får inte vara dubbelbokad, kursernas fastlagda timplan ska gälla etc. Det finns också många önskemål om hur schemat ska se ut och inte sällan finns olika åsikter om vad som är ett bra schema. Det är oftast mycket svårt att hitta en lösning som uppfyller alla krav och ännu svårare är det att hitta ett optimalt schema med avseende på något angivet mål. En optimeringsmodell som beskriver och hanterar alla villkor och som kan generera bra lösningar kan då vara till mycket stor hjälp[4].

Schemaläggningsproblem ovanför kan uppfattas vara besvärligt, men med rätt matematisk modell går det att hantera detta. Hur ser då proceduren ut vid lösning av ett optimeringsproblem, som tillexempel schemaläggningsproblemet? Här nedan kan vi i Figur 1 se hur optimeringsprocessen definieras.

10 CAN IZGI Problemformulering Metodvall för optimering Optimeringsmodell Förenklat Validering Lösning Problem Verifiering **Identifikation Begränsningar** Förenklingar Slutsats / Verkliga **Resultat** Problem

Figur 1. Optimeringsprocessen

# **Optimeringsprocessen**

- (1) Första steget i optimeringsprocessen är det *verkliga problemet* som representerar problemställningen som skall undersökas. I allmänhet är det *verkliga problemet* mycket komplext sammansatt. Faktorer förekommer så gott som hela tiden av olika anledningar och då behöver man se över om dem skall inkluderas eller exkluderats i problemställningen. Det är viktigt att finna den del som är avgörande i problemställningen för att kunna göra lämpliga begränsningar och förenklingar. För att kunna använda en modell för optimering behöver betydelsefulla faktorer i problemställningen kvantifieras. I denna del av proceduren behandlas följande frågor: Vad har vi för problem? Vad är det som skall optimeras? Vilka begränsningar finns det?
- (2) *Verkliga problemet*s slutsats presenteras sedan i det *förenklade problemet*.
- (3) Nu behöver det *förenklade problemet* definieras matematiskt som en *optimeringsmodell*, detta i form av målfunktion, variabler och bivillkor, och dessutom behöver man se över vilka samband som finns. I denna del av processen bestäms också vilken modell som skall användas samt insamling av etablerad och välundersökt data inkluderas. Är resultaten från det förenklade problemet ett LP-, ILP- eller HP- problem?
- (4) Nästa steg i proceduren är *lösning*. Det är här metodval sker, alltså vilken optimeringsmetod som är lämplig för denna optimeringsproblem. Validering och verifering behöver undersökas i resultaten. Är resultaten realistiska, "tillräckligt bra?" Om inte kan det behövas gå tillbaka några steg i processen. Felet kan ligga i modellen eller så kan den insamlade datan vara felaktig.
- (5) I *resultatdelen* så analyseras och utvärderas resultaten [4].

# **Delområden**

Optimeringsläran delas upp i flera delområden beroende på de egenskaper som dem olika matematiska modellerna har. Egenskaperna i modellen kan medföra olika resultat om var den optimala lösningen kan hittas och om hur problemet skall angripas.

- Linjär programmering, LP,
- Ickelinjär programmering, ILP,
- Heltalsprogrammering, HP,

är några av dem framträdande delområderna inom optimeringsläran. Linjärprogrammeringsproblem är även det mest grundläggande området inom optimeringsläran. I detta arbetet kommer vi enbart bekanta oss med linjärprogrammering som introducerades av George Dantzig [3].

## 4. Linjär programmering (LP)

#### **Historia**

Linjär programmering (LP) utvecklas redan under andra världskriget med syftet att kunna använda matematiska tillämpningar inom militären. För att kunna hantera krigstida operationer var man tvungen att lösa komplexa problem snabbt och effektivt. Exempelvis var man tvungen att bestämma de antal soldater som skulle befinna sig på olika fronter och även kunna hantera de behov dem hade. Det kunde gälla proviant, dryck, skydd etc. LP var nämligen ursprungligen utvecklad för att kunna hantera militära krav. I modern tid används linjär programmering till det mesta, framförallt inom industriella och ekonomiska områden. De första studierna om lösningar av linjäraprogrammeringsproblem verkställdes av den ryska matematikern Kantorovich år 1939. Han studerade många tillämpade problem som var formulerade i form av LP-problem. Största genombrottet av att kunna lösa LP-problem utvecklades av George Dantzig år 1947, det var då han uppfann simplexmetoden[5].

Det var under tiden han arbetade i försvarsdepartementet som hans två vetenskapliga arbeten skulle leda till hans stora berömmelse. Han utvecklade ett sätt att definiera och lösa linjärprogrammeringsproblem med hjälp av linjär struktur, som senare benämndes till linjär programmering. I modern tid har linjär programmering visat sig vara användbar i många olika områden: ekonomin, utveckling av tekniken, fysik, kemi och även till utvecklingen av ren matematik. Framförallt har linjär programmering varit den avgörande faktorn för utvecklingen av datorn och datorprogrammen. Detta eftersom basen för alla datorer och datorsprogram är uppbyggda med ett matematiskt system. Några exempel som förekommer i vardagslivet visas nedan för att kunna framhäva hur viktig denna del i matematiken har varit för utvecklingen av samhället[5].

- Skolan: schemaläggning, formatering av studentgrupper och personalplanering.
- Trafiken: nya vägar, vägtullar och vägunderhåll etc.
- Telekommunikationsnät/datanät: styrning, kontroll och modellera programmen som styr datanäten.

Linjär programmering kan ses som en generalisering av att lösa flera linjära ekvationer samtidigt. I det vardagliga livet kan denna metod hjälpa oss med att maximera våra vinster eller minimera förluster. Det är inte en ren slump att industrialiseringen blommade ut under samma tid som linjär programmeringen. När vi maximerar vinsten begränsas vi av de tillgängliga resurserna eller marknadens tillgänglighet. För att minimera produktionskostnaderna är vi tvungna att uppfylla vissa standarder. I linjär programmering antar vi att funktionen som ska maximeras eller minimeras är en linjär funktion och att begränsningarna är linjära ekvationer eller linjära ojämlikheter. De antaganden som tagits från en linjär modell kanske inte alltid är realistiska, men det är den första ungefärliga modellen för att förstå ett verkligt problem. Låt oss nu se det grundläggande konceptet för ett linjärt program[3] .

## **Matematisk karaktär hos LP-problem**

I denna sektion kommer vi betrakta den matematiska bakgrund till linjäraprogrammeringsproblem och hur problemställningen kan formuleras rent matematiskt. LP-problem i allmänform kan skrivas på följande sätt:

$$
\begin{aligned}\n\min \quad & z = \sum_{j=1}^{n} c_j x_j \quad \text{(målfunktion)} \\
\text{då} \quad & \sum_{j=1}^{n} a_{ij} x_j \le b_i, i = 1, \dots, m \quad \text{(bivillkor)} \\
& x_j \ge 0, j = 1, \dots, n \quad \text{(icke-negative variabler)}\n\end{aligned}
$$

där målfunktionskoefficienten uttrycks som *c<sup>j</sup>* för variablerna *x<sup>j</sup>* . Talen *aij* representerar bivillkorskoefficienten för variabeln *x<sup>j</sup>* i bivillkoret *i*. Konstanterna *b<sup>i</sup>* är de koefficienter som förekommer i bivillkoret *i* [3].

# **Sats 4.** *Linjärprogrammeringens fundamentalsats*

*Antag att det tillåtna området X till ett linjärprogrammeringsproblem är begränsad och icke-tomt. Då gäller det att maximum*  $c^T x$  *eller minimum*  $c^T x$  *antas i (minst) en extrempunkt*  $x^{(n)}$  *i*  $X$  [4]*.* 

För att kunna analysera och tydliggöra Sats 4 behöver vi först behärska några relevanta definitioner och satser.

**Definition 5.** En delmängd *X* i R *<sup>n</sup>* sägs vara *konvex* om linjesegmentet som förenar två punkter i *X*, med andra ord, om  $x^{(1)}$  och  $x^{(2)}$  ligger i *X*, så ligger även  $\lambda x^{(1)} + (1 - \lambda)x^{(2)}$  i *X* för alla  $\lambda \in [0, 1]$  [3].

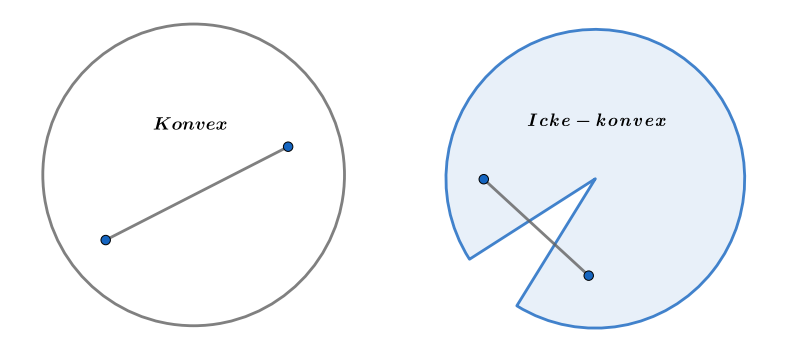

**Sats 6.** Mängden X som defineras av  $x = (x^1, \ldots, x^{(m)}) : \sum_{j=1}^n a_{ij} x_j \leq b_i$  då  $i = 1, \ldots, m$  är *konvex* [4]*.*

*Bevis.* Vi betraktar två godtyckliga punkter *x* (1) och *x* (2) som finns i det tillåtna området med hänsyn till bivillkoret *i*: Då gäller det att

$$
\sum_{j=1}^{n} a_{ij} x_j^{(1)} \le b_i, \quad \sum_{j=1}^{n} a_{ij} x_j^{(2)} \le b_i \text{ for } i = 1, \dots, m.
$$

Nu väljer vi en tredje godtycklig punkt  $x^{(3)}$  som finns på linjesegmentet mellan punktera  $x^{(1)}$  och *x* (2). Detta kan uttryckas som

$$
x^{(3)} = \lambda x^{(1)} + (1 - \lambda)x^{(2)}, \text{där} : \lambda \in [0, 1].
$$

Fortsättningsvis så multiplicerar vi första olikheten  $\sum_{j=1}^{n} a_{ij} x_j^{(1)} \leq b_i$  med  $\lambda$  och andra olikheten  $\sum_{j=1}^{n} a_{ij} x_j^{(2)} \leq b_i$  med  $(1-\lambda)$ och sedan adderar vi dem. Vi får

$$
\lambda \sum_{j=1}^{n} a_{ij} x_j^{(1)} + (1 - \lambda) \sum_{j=1}^{n} a_{ij} x_j^{(2)} \le \lambda b_i + (1 - \lambda) b_i = b_i
$$

vilket kan formuleras om som

$$
\sum_{j=1}^{n} a_{ij} (\lambda x_j^{(1)} + (1 - \lambda) x_j^{(2)}) = \sum_{j=1}^{n} a_{ij} x_j^{(3)} \le b_i.
$$

Alltså ser vi nu att även den tredje punkten *x* (3) ingår i *X* med hänsyn till bivillkoret *i*. Detta visar att *X* är en konvex mängd [4].

**Definition 7.** Antag att punkten  $x \in \mathbb{R}^{(n)}$  kan formuleras på följande sätt

$$
x = \sum_{j=1}^{m} \lambda_j x^{(j)} \operatorname{d\ddot{a}} \sum_{j=1}^{m} \lambda_j = 1 \text{ och } \lambda_1, \lambda_2, \dots, \lambda_n \ge 0.
$$

Om detta är möjligt så är punkten  $x$  en *konvexkombination* av  $x^{(1)},...,x^{(n)}[3]$ .

**Definition 8.** Punkten *x* är en *extrempunkt* i *X* om det enda möjliga sätt att skriva *x* är som en strikt (0 <  $\lambda$  < 1) konvexkombination av två punkter, med andra ord, givet  $x^{(1)} \in X$  och  $x^{(2)} \in X$ så gäller det att  $x = (1 - \lambda)x^{(1)} + \lambda x^{(2)}$  endast om  $x^{(1)} = x^{(2)} = x$  [4].

## Nu kan vi bevisa **Sats 4. Linjärprogrammeringens fundamentalsats**.

*Bevis.* Vi konstaterar först att det finns ett minimum som antas eftersom området är kompakt och funktionen vi minimerar är kontinuerlig. Det återstår att visa att minimum antas i en extrempunkt. Vi använder oss nu av ett motsägelsebevis. Antag motsatsen där vi har en punkt *x* som är en icke-extrempunkt i form av en inre punkt eller randpunkt som minimerar *c <sup>T</sup> x*. Antag dessutom att det inte finns någon extrempunkt *x* (*n*) till *X* som ger samma målfunktionsvärde, med andra ord  $c^T x < c^T x^{(n)}$ , där  $n = 1, ..., m$ .

Då vi har ett tillåtet område som är en konvex mängd, kan varje tillåten punkt exempelvis *x* uttryckas som en konvexkombination av extrempunkterna i *X*. Då kan punkten *x* skrivas som

$$
x = \sum_{n=1}^{m} \lambda_n x^{(n)}, \sum_{n=1}^{m} \lambda_n = 1, \lambda_n \ge 0, \text{där } n = 1, ..., m.
$$

Konsekvensen av detta blir då att

$$
c^{T} x = c^{T} \sum_{n=1}^{m} \lambda_{n} x^{(n)} = \sum_{n=1}^{m} \lambda_{n} c^{T} x^{(n)} > \sum_{n=1}^{m} \lambda_{n} c^{T} x = c^{T} x \sum_{n=1}^{m} \lambda_{n} = c^{T} x
$$

vilket är en motsägelse. Med detta kan vi nu fastställa att bästa lösningen, alltså optimallösningen antas i en extrempunkt[4].

## 5. Lösning av LP-problem grafisk

LP-problem med två variabler  $(\mathbb{R}^2)$  kan enkelt lösas med hjälp av grafisk lösning. Den grafiska metoden behandlar dock enbart LP-problem som maximalt har tre variabler. Vi använder oss av ett koordinatsystem där vi skissar in målfunktionen och bivillkoren. Utifrån den geometriska beskrivningen kan vi beräkna fram optimallösningen. Den grafiska metoden eller diagrammetoden som den även kallas har två grundläggande steg [4].

- Bestämma det tillåtna området med hjälp av bivillkoren.
- Beräkna fram optimallösningen från alla punkter i det tillåtna området.

**Definition 9.** Vid LP-problem som skall maximeras använder vi *gradienten*, det vill säga den riktning där funktionen ökar snabbast. När ett LP-problem som ska minimeras går vi i motsatt riktning, alltså negativa gradienten [4].

Nu skall vi visa hur den grafiska metoden används med ett exempel där LP-problemet skall maximeras. Eftersom det är ett LP-problem som ska maximeras vet vi att optimallösningen skall letas i riktning mot gradienten. Vi använder oss av ett tvådimensionellt koordinatsystem.

max 
$$
z = 6x_1 + 4x_2
$$
  
\ndå  $3x_1 + x_2 \le 8$ ,  
\n $2x_1 + 4x_2 \le 12$ ,  
\n $-x_1 + x_2 \le 1$ ,  
\n $x_1 \le \frac{7}{2}$ ,  
\n $x_2 \le \frac{9}{4}$ ,  
\n $x_1, x_2 \ge 0$ .

Vi betraktar Figur 2 där *x*<sup>1</sup> visas på den horisontella axeln och *x*<sup>2</sup> på den vertikala axeln. Variablerna *x*<sub>1</sub> och *x*<sub>2</sub> är icke-negativa, alltså får vi *x*<sub>1</sub> ≥ 0 och *x*<sub>2</sub> ≥ 0. Då vi enbart har icke-negativa variabler kommer vi analysera den första kvadranten i koordinatsystem. För att kunna skissa in de återstående fyra begränsningarna i samma koordinatsystem gör vi om olikheterna till likheter. Första bivillkoret 3*x*<sup>1</sup> + *x*<sup>2</sup> ≤ 8 skriver vi om som en likhet och får då 3*x*<sup>1</sup> + *x*<sup>2</sup> = 8. Vidare behöver vi beräkna fram punkterna i respektive axel där randen ges av likhet. För att hitta *x*<sup>2</sup> sätter vi *x*<sup>1</sup> = 0 och då får vi värdet på *x*2. På samma sätt får vi fram *x*<sup>1</sup> om vi sätter *x*<sup>2</sup> = 0. Vi skall nu visa hur vi hanterar bivillkoren. Detta gör vi genom att stegvis beräkna det första bivillkoret.

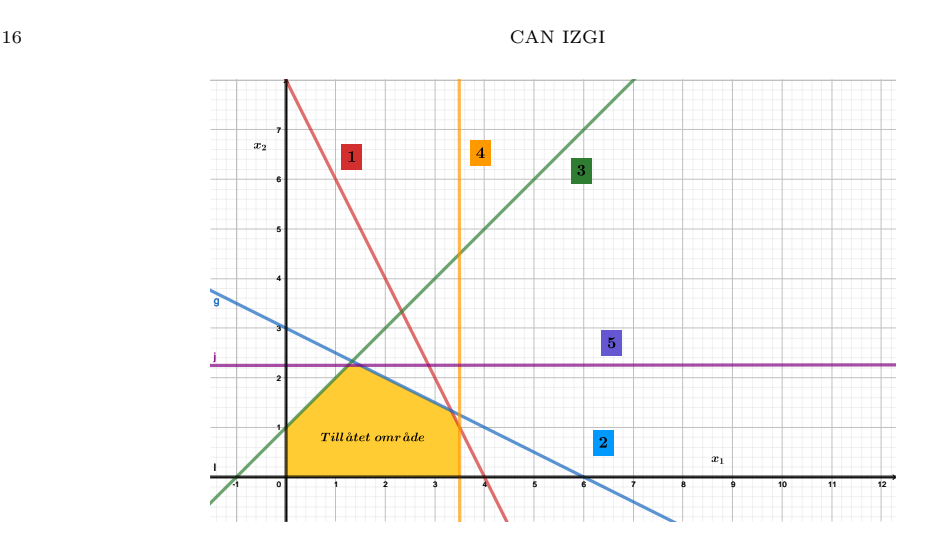

Figur 2. Grafisk lösning, del ett.

Från det första bivillkoret får vi  $3x_1 + x_2 \ge 8$  som vi skriver om till  $3x_1 + x_2 = 8$ . Om vi sätter  $x_1 = 0$ får vi ${\rm att}~x_2 = 8,$  på samma sätt när vi sätter $x_2 = 0$ får vi $2x_1 = 8$  som är ekvivalent med  $x_1 = 4$ . Med detta ser vi att bivillkoret går genom punkterna  $x_1 = (4,0)$  och  $x_2 = (0,8)$ .

I Figur 2 ser vi att alla bivillkoren tillsammans utgör det tillåtna området till detta LP-problem. Vi illusterar alla bivillkoren med olika färger och nummer i figuren.

För att hitta optimalvärdet till detta LP-problem behöver vi nu studera målfunktionen  $z =$ 6*x*<sup>1</sup> + 4*x*2. Enligt linjärprogrammeringens fundamentalsats vet vi att optimallösningen finns i någon av extrempunkterna. Detta betyder att optimallösningen måste finnas i något hörn som bildas då två bivillkor skär varandra. För att bestämma optimallösningen måste målfunktionen i form av  $z=6x_1+4x_2$ finnas i riktning mot ökningen. I praktiken så använder vi oss av några slumpmässigt valda värden till målfunktionen och analyserar i vilket hörn den antar sitt maximala värde. Vidare så löser vi ut vilka punkter i respektive axel som koordinatsystemets målfunktionen antas.

Vi börjar med att undersöka det första slumpmässigt valda målfunktionsvärdet  $z_1 = 12$ . Målfunktionen blir då  $z_1 = 6x_1 + 4x_2 = 12$ . Vidare sätter vi variabeln  $x_1 = 0$  för att få fram värdet på variabeln  $x_2$ . Detta ger oss ekvationen  $4x_2 = 12$  som medför att  $x_2 = 3$ . Vi utför samma operation men med ombytta roller för variablerna, alltså sätter vi variabeln  $x_2 = 0$  och beräknar vad variabeln *x*<sup>1</sup> får för värde. Med detta får vi att 6*x*<sup>1</sup> = 12 som ger att *x*<sup>1</sup> = 2. Sammanfattningsvis har vi beräknat fram värdena på variablerna, där  $x_1 = 2$  och  $x_2 = 3$ .

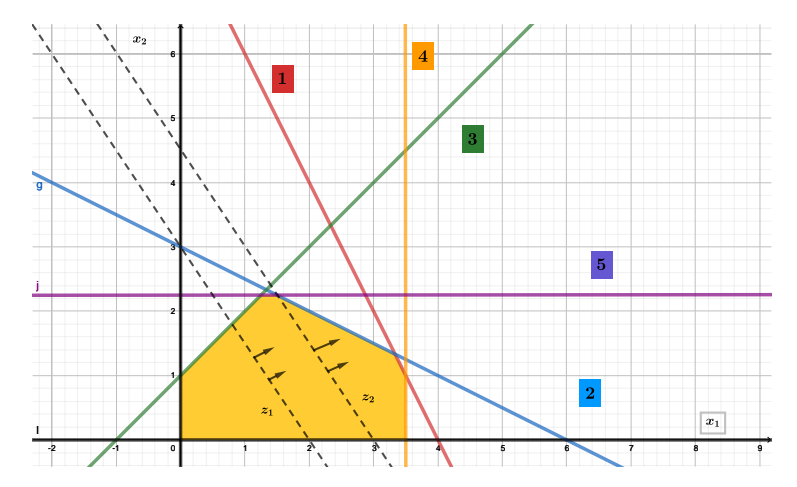

Figur 3. Grafisk lösning, del två.

Vi utför samma beräkningar på målfunktionsvärdet  $z_2 = 6x_1 + 4x_2 = 18$ . Vi sätter  $x_1 = 0$  och får då  $4x_2 = 18 \implies x_2 = 4\frac{1}{2}$ . Byter vi plats på variablerna får vi  $x_2 = 0$  där  $6x_1 = 18 \implies x_1 = 3$ . Till slut får vi dessa värden på variablerna  $x_1 = 3$  och  $x_2 = 4\frac{1}{2}$ .

I Figur 3 har vi skissat in *z*<sup>1</sup> och *z*2. Vi ser nu att optimallösningen inte kan hittas genom dessa två linjer och måste välja nya slumpmässigt valda värden på målfunktionen. Vi testar först målfunktionsvärdet  $z_3 = 26$  och sedan  $z_4 = 25$ . Undersöker vi dessa två värden ser vi att  $z_3 = 26$ inte är med i det tillåtna området och *z*<sup>4</sup> = 25 kan fortfarande inte fastställa vilken hörn som maximum antas. För att kunna beräkna fram maximum till denna LP-problem behöver vi göra ett sista antagande där målfunktionen är *z*<sup>5</sup> och skissar dem nya antaganden i Figur 4.

Optimallösningen finns alltså i skärningspunkten mellan första bivillkoret  $3x_1 + x_2 = 8$  och andra bivillkoret  $2x_1 + 4x_2 = 12$ . Nu kan vi lösa ut vad värdena  $x_1$  respektive  $x_2$  blir med hjälp av ekvationsystem och får då att *x*<sup>1</sup> = 2 och *x*<sup>2</sup> = 2. Med detta har vi nu funnit optimalvärdet för målfunktion till detta LP-problem, där  $z^* = (6 \cdot 2) + (4 \cdot 2) = 20$ .

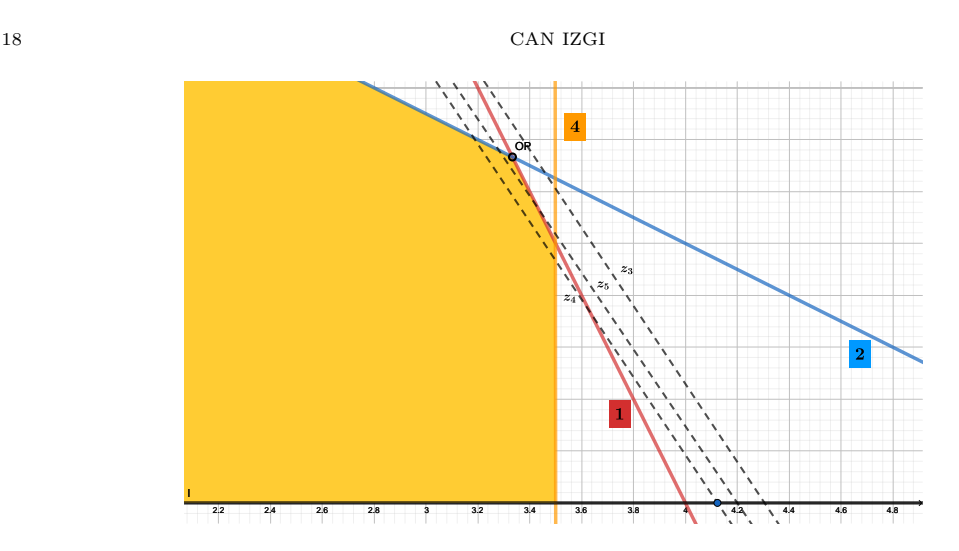

Figur 4. Grafisk lösning, del tre.

# 6. Simplexmetoden

Simplexmetoden eller som den även kallas simplexalgoritmen utvecklades av George. B. Dantzig år 1947 för att kunna lösa linjärprogammeringsproblem. I modern tid är simplexmetoden i särklass den mest dominerande metoden för att lösa olika typer av LP-problem. Metoden används för att kunna lösa linjärprogrammeringsproblem som innehåller fler än tre variabler, gentemot den grafiska metoden där antalet variabler får maximalt vara tre. Dessa problem behandlas i allmänhet av simplexmetoden, eftersom i verkligheten innehåller LP-problem fler än bara tre variabler. Metoden bygger på en algebraisk repetition, det vill säga upprepningar tills optimallösningen är funnen. I matematiken kallas detta för en algebraisk iteration. Simplexmetoden utnyttjar linjärprogrammeringens fundementalsats där optimallösningen finns i minst en extrempunkt (hörn). Detta genom systematiska förflyttningar från ett hörn till ett annat till dess att optimallösningen är funnen[3].

## **Standardform**

För att kunna lösa ett LP-problem med hjälp av simplexmetoden behöver det uttryckas på standarform. I standardform har problemet följande egenskaper.

- (1) Alla olikheter uttrycks som likheter. Övergång från bivillkorsvillkor till likhetsvillkor.
- (2) Icke-negativa variabler. Revidering av variabler från  $\leq 0$  till  $0 \geq$ .

Vid modifiering av bivillkoren från olikhet- till ett likhetsvillkor så tillsätts en icke-negativ variabel. Den icke-negativa variabeln kallas för *slackvariabel* och har som uppgift att uttrycka skillnaden

mellan vänster- och högerledet i bivillkoren. Exempelvis

 $2x_1 + 3x_2 \le 16$  skrivs om till  $2x_1 + 3x_2 + s_1 = 16$ 

där $s_1 \geq 0$ är en slackvariabel. På samma sätt,

$$
2x_1 + 3x_2 \ge 16
$$
 skrivs om till  $2x_1 + 3x_2 - s_2 = 16$ 

där  $s_2 \geq 0$  är en slackvariabel.

För att kunna uttrycka alla variabler som icke-negativa ( ≥ 0) så använder vi oss av olika variabelbyten. I fallet då *x<sup>i</sup>* ≤ 0 så sker variabelbytet *y<sup>i</sup>* = −*x<sup>i</sup>* där *y<sup>i</sup>* är icke-negativa. Om det är så att variabeln inte har ett teckenkrav givet, som även kallas för "fria variabel", så använder vi oss av variabelbytet *x*<sub>*i*</sub> = *y*<sub>*i*</sub><sup> $\cdot$ </sup>  $\cdot$  *y*<sub>*i*</sub><sup> $\cdot$ </sup> och *y*<sub>*i*</sub><sup> $\cdot$ </sup> ar icke-negativa. Det är viktigt att understryka om *y*<sup> $\dagger$ </sup> = 0 så måste  $y_i^- > 0$  eller att  $y_i^- = 0$  där  $y_i^+$  är icke-negativ.

Högerledskoefficientena är oftast icke-negativa. Det kan förekomma tillfällen där dem är negativa och då räcker det med att vi multiplicerar både väster- och högerledet med −1. Detta gäller även vid omvandling från maximerings- till minimperingsproblem. Exempelvis kan max  $z = 3x_1 + 2x_2$ skrivas om till  $-z = -3x_1 - 2x_2$ .

Nu illusterar vi om hur vi kan skriva ett LP-problem till standarform.

$$
\min z = 4x_1 + 2x_2 + x_3
$$
  
\n
$$
\text{d\AA} \quad 2x_1 + 4x_2 \le 10,
$$
  
\n
$$
2x_1 - x_2 + 2x_3 \ge 7,
$$
  
\n
$$
x_1 + x_2 + x_3 = 9,
$$
  
\n
$$
x_1 \ge 0, \quad x_2 \le 0, \quad x_3 \text{ fri.}
$$

Detta skrivs om på standarform

$$
\min z = 4x_1 - 2y_2 + y_3^+ - y_3^-
$$
  
\n
$$
\text{d}\hat{a} \ 2x_1 - 4y_2 + s_1 = 10,
$$
  
\n
$$
2x_1 + y_2 + 2y_3^+ - 2y_3^- - s_2 = 7,
$$
  
\n
$$
x_1 - y_2 + y_3^+ - y_3^- = 9,
$$
  
\n
$$
x_1, \ y_2, \ y_3^+, \ y_3^-, \ s_1, \ s_2 \ge 0.
$$

Generellt uttrycks LP-problem i standarform på följande sätt:

$$
\begin{aligned}\n\min \quad & z = \sum_{j=1}^{n} c_j x_j \quad \text{(målfunktion)} \\
\text{då} \quad & \sum_{j=1}^{n} a_{ij} x_j = b_i, i = 1, \dots, m \quad \text{(bivillkor)} \\
& x_j \ge 0, j = 1, \dots, n \quad \text{(icke - negative variabler)}\n\end{aligned}
$$

- *z* = målfunktionen som skall optimeras*,*
- *x<sup>j</sup>* = *j* är värdet som skall tillskrivas till variabeln x*,*
- $c_j$  = målfunktionskoefficenten för variabeln  $x_j$  ,
- *aij* = bivillkorskoefficienten för variabel *x<sup>j</sup>* i bivillkor *i,*

 $b_i$  = högerledskoefficienten *i* bivillkor *i*.

Detta kan även skrivas med matrisnotation på följande vis:

$$
\min \quad z = c^T x
$$
\n
$$
\text{d}\mathring{a} \quad Ax = b
$$
\n
$$
x \ge 0
$$
\n
$$
x \text{ är en vektor av storlek } (n \times 1),
$$
\n
$$
c \text{ är en vektor av storlek } (n \times n),
$$
\n
$$
A \text{ är en matrix av storlek } (m \times n),
$$
\n
$$
b \text{ är en vektor av storlek } (m \times 1).
$$

# **Baslösningar**

Vi har tidigare uttryckt att simplexmetoden finner optimallösningen till ett LP-problem i extrempunkterna (hörnpunkterna) i ett tillåtet området. För att detta ska vara möjligt behöver LP-problemet skrivas på standardform och dessutom behöver hörnpunkterna uttryckas matematiskt. Simplexmetoden använder baslösningar för att kunna representera extrempunkterna algebraiskt och detta kommer vi nu att illustera [4].

Vi iakttar LP-problemet nedanför;

$$
\max z = 5x_1 + 4x_2,
$$
  
\n
$$
\text{d}\hat{a} \quad 2x_1 + 4x_2 \le 40,
$$
  
\n
$$
2x_1 \le 12,
$$
  
\n
$$
6x_1 + 5x_2 \le 60,
$$
  
\n
$$
x_1 \ge 0,
$$
  
\n
$$
x_2 \ge 0.
$$

Nedan har vi skissat det tillåtna området. Detta kan vi göra genom att använda samma beräkningar som på den grafiska metoden. Denna metod bygger på att olikheterna i bivillkoren ger räta linjer som begränsar det tillåtna området.

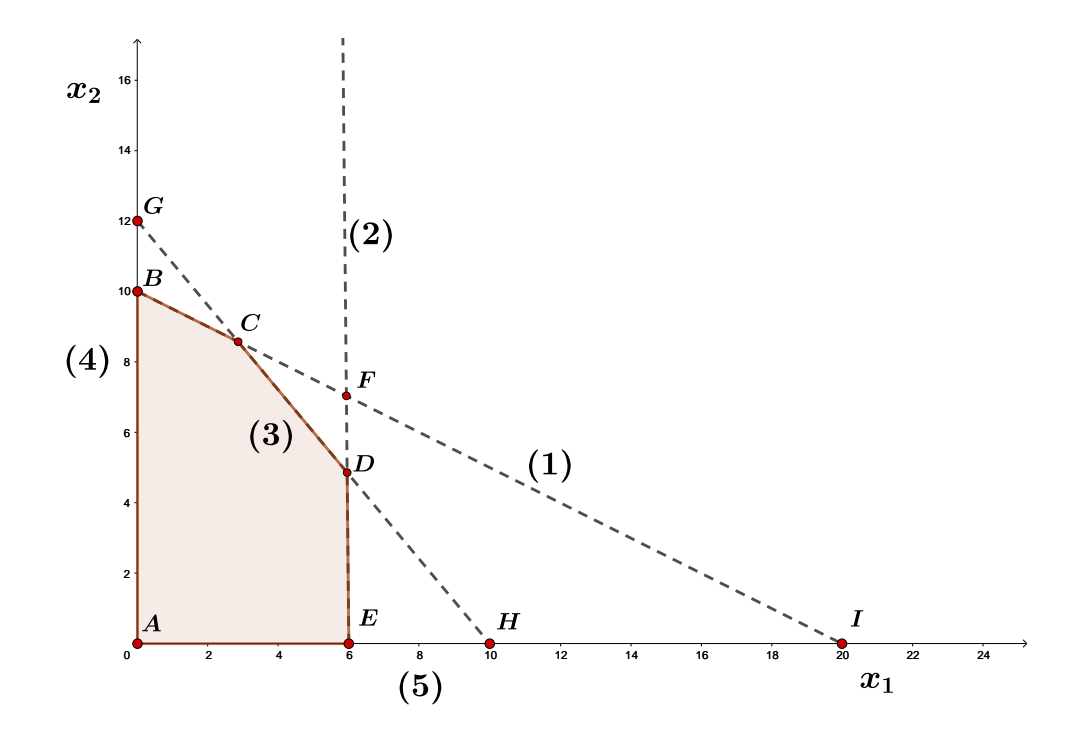

Fortsättningsvis så behöver vi uttrycka LP-problemet på standarform.

$$
\max \quad z = 5x_1 + 4x_2
$$
\n
$$
\text{d}\hat{a} \quad 2x_1 + 4x_2 + x_3 = 40,
$$
\n
$$
2x_1 + x_4 = 12,
$$
\n
$$
6x_1 + 5x_2 + x_5 = 60,
$$
\n
$$
x_1, x_2, x_3, x_4, x_5 \ge 0;
$$

där slackvariablerna *x*3, *x*4, *x*<sup>5</sup> utgör skillnaden mellan höger- och vänsterled för varje bivillkor.

Hörnpunkterna har egenskapena att dem finns i skärningen av ett antal halvrum. Tittar vi på skissade figuren som finns ovan ser vi att varje hörnpunkt uppstår i skärningen av två bivillkor och då är ett antal bivillkor *aktiva* i den punkten. Om någon av bivillkoren är aktiva behöver slackvariablarna som tillhör respektive bivillkor sättas till noll. Vi kommer nu att illustrera iden bakom denna metod, där vi analyserar varje extrempunkt och sedan inför en tabell för att lösa ut variabler från respektive punkt.

Vid undersökning av hörnpunkter är det oftast lättast att börja i punkten origo, som motsvarar punkten A. Detta för att när vi sätter variablerna *x*1*, x*<sup>2</sup> = 0 får vi att de aktiva bivillkorena är 4 och 5. Med hjälp av detta kan vi nu beräkna alla värden på de kvarstående variablerna. För punkten A ser vi att slackvariablerna antar värderna  $x_3 = 40, x_4 = 12$  och  $x_5 = 60$ . För resterande punkterna B-I kommer vi behöva lösa ut variablerna genom att beräkna mindre svåra ekvationssytem. Vi utför samma operation för alla punkter och får då denna tabell.

| Hörnpunkt     | Aktiva bivillkor | De variabler som sätts till noll | Variabler som löses ut                                       |
|---------------|------------------|----------------------------------|--------------------------------------------------------------|
| A             | 4,5              | $x_1, x_2$                       | $x_3 = 40, x_4 = 12, x_5 = 60$                               |
| B             | 1.4              | $x_1,x_3$                        | $x_2 = 10, x_4 = 12, x_5 = 1\frac{1}{5}$                     |
| $\mathcal{C}$ | 1.3              | $x_3, x_5$                       | $x_1 = \frac{20}{7}, x_2 = \frac{60}{7}, x_4 = \frac{44}{7}$ |
| D             | 2.3              | $x_4,x_5$                        | $x_1 = 6, x_2 = \frac{24}{5}, x_3 = \frac{44}{5}$            |
| E             | 2.5              | $x_2,x_4$                        | $x_1 = 6, x_3 = 28, x_5 = 24$                                |
| F             | 1, 2             | $x_3, x_4$                       | $x_1 = 6, x_2 = 7, x_5 = -11$                                |
| G             | 3,4              | $x_1, x_5$                       | $x_2 = 12, x_3 = -8, x_4 = 12$                               |
| H             | 3.5              | $x_2, x_5$                       | $x_1 = 10, x_3 = 20, x_4 = -8$                               |
| T             | 1.5              | $x_2, x_3$                       | $x_1 = 20, x_4 = -28, x_5 = -60$                             |

**Definition 10.** *Baslösningar* skapas genom att vi väljer ut *m* basvariabler och sätter resterande till noll, alltså icke-basvariabler. Vidare löser vi ut basvariablerna med hjälp av ett ekvationsystem *Ax* = *b*. Får vi inga basvariabler som innehåller negativa värden är baslösningen tillåten.

Vi iakttar nu tabellen och ser att punkterna A-E finns i det tillåtna området. Detta kan vi se genom att studera kolumnen där *variabler som löses ut* visas. Om alla variabler är icke-negativa i en punkt tillhör denna punkt det tillåtna området. Resterande punkterna F-I innehåller negativa värden, som medför att dessa punkter inte tillhör det tillåtna området. Vi kan på detta sätt lösa enklare former av LP-problem, dvs alla möjligheter undersökes och där vi sedan hittar optimallösningen. Vid lösning av LP-problem som innehåller både fler variabler och bivillkor är denna metod inte särskilt effektiv. Med hjälp av denna process kan vi beräkna fram baslösningar. Istället använder simplexmetoden baslösningarna och med hjälp av basbyten sökes optimallösningen stegvis. [3]

#### **Basbyte**

Nu söker vi optimallösningen i LP-problem ovanför med hjälp av baslösningar och basbyten. Vi kommer illustrera alla stegen i en tabell och respektive steg i tabellen kommer visas i en graf. Tabellen kommer innehålla kolumner som motsvarar hörnpunkter, icke-basvariabler, basvariabler och målfunktionen. Målfunktionen behöver vi för att avgöra i vilken riktning optimallösningen ska sökas.

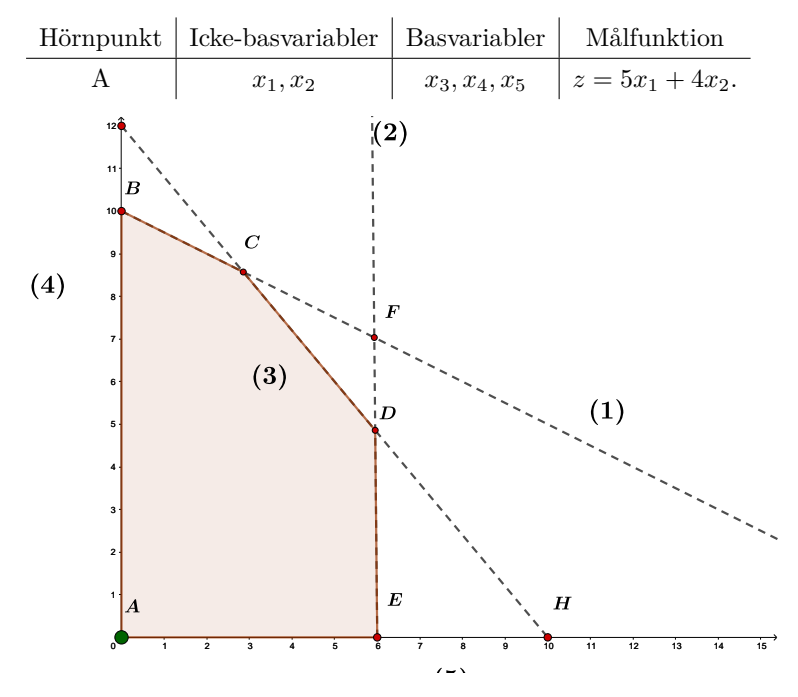

Vi börjar med att analysera målfunktionen  $z = 5x_1 + 4x_2$  som finns i punkten A och det vi vill göra är att flytta till någon närliggande hörnpunkt med ett bättre målfunktionsvärde. Då ickebasvariabel *x*<sup>1</sup> innehåller en större koefficient väljer vi att gå i den riktningen. Detta medför att nästa hörnpunkt som skall analyseras är punkten E. Nu måste vi uttrycka punkten E med dem

nya icke-basvariablerna och detta gör vi genom att subtrahera bivillkor två från målfunktionen.  $(5x_1 + 4x_2) - (2x_1 + x_4 - 12) \iff (10x_1 + 8x_2) - (10x_1 + 5x_4 - 60) = 60 + 8x_2 - 5x_4$ . Målfunktionen uttryckts med hjälp av de nya basvariablerna som är  $z = 60 + 8x_2 - 5x_4$ .

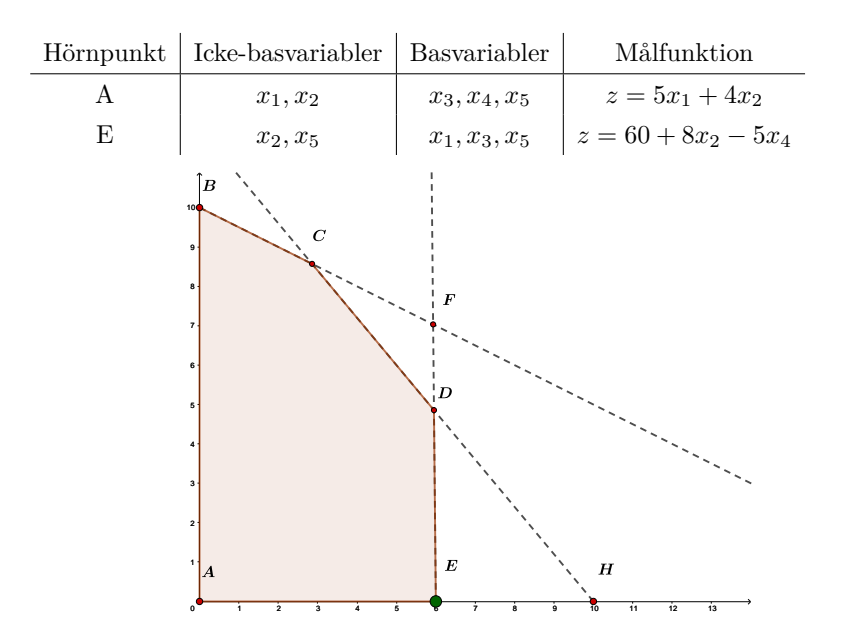

Konstanten som förekommer i målfunktionen motsvarar för målfunktionsvärdet i punkten E. Nästa steg är att analysera målfunktionen  $z = 60 + 8x<sub>2</sub> - 5x<sub>4</sub>$  i fall det finns möjlighet för ytterligare basbyten. Om målfunktionen fortfarande innehåller icke-negativa koefficienter kan vi forsätta med nästa basbyte. Vi väljer icke-basvariabeln *x*<sup>1</sup> för nästa förflyttning som ger ett bättre värde gentemot *x*5. Riktningen blir då uppåt i grafen till punkten D där 8*x*<sup>2</sup> behöver uttryckas med de nya ickebasvariablerna. Vi använder samma metod för att beräkna målfunktionen på punkt D och får då följande.

| Hörnpunkt | Icke-basvariabler | Basvariabler    | Målfunktion                                            |
|-----------|-------------------|-----------------|--------------------------------------------------------|
|           | $x_1, x_2$        | $x_3, x_4, x_5$ | $z = 5x_1 + 4x_2$                                      |
|           | $x_2, x_5$        | $x_1, x_3, x_5$ | $z = 60 + 8x_2 - 5x_4$                                 |
|           | $x_4, x_5$        | $x_1, x_2, x_3$ | $z = \frac{246}{5} - \frac{1}{10}x_4 - \frac{4}{5}x_5$ |

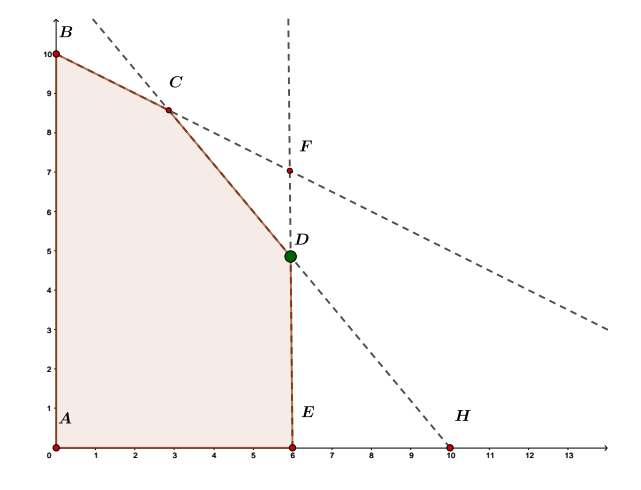

Nu ser vi att målfunktionen innehåller enbart negativa koefficienter och då har vi funnit optimallösningen. Detta för att vi inte kan byta ut någon av variablerna i målfunktionen som skulle ge ett bättre värde då båda är negativa. Detta kan även uttryckas med matrisbecktning där LP-problemet uttrycks med *n* variabler och *m* bivillkor. Nu har vi visat att vid förflyttning mellan hörnpunkterna så byter vi ut ena basvariabeln till en annan basvariabel. Detta kallas alltså basbyte och vi upprepar detta tills att vi inte finner någon basvariabel som är bättre än den vi har. Basvariabeln som byt ut benämns som *inkommande basvariabel* och den som ersätts uttrycks som *utgående basvariabeln*.

## **Simplextablå**

Uträkningarna som utfördes under basbyten kan uttryckas med hjälp av en tablå och sedan behandlas med hjälp av Gausselimination. Vi använder samma LP-problem igen som är uttryckt på standarform och skriver in alla värden i en starttablå. Koefficienterna i raden där målfunktionen finns motsvarar för den reducerade kostnaden men med omvänt tecken. Viktig detalj för att kunna använda simplextablån är att initiala "enhetsmatrisen" skall finnas längst ner till höger, som vi markerat i tablån nedanför.

| Basvariabel   $z \quad x_1 \quad x_2$ |  | $x_3$ | $x_4$ | $x_5$ |    |
|---------------------------------------|--|-------|-------|-------|----|
| z                                     |  |       |       |       |    |
| $x_3$                                 |  |       |       |       |    |
| $x_4$                                 |  |       |       |       | 12 |
| $x_5$                                 |  |       |       |       |    |

Nu tittar vi närmare på målfunktionen *z* och väljer inkommande variabel. Då LP-problemet är en maximumproblem väljer vi kolumnen med största negativa värde alltså i denna fall −5

och som befinner sig i kolumn *x*1. Då blir *x*<sup>1</sup> den inkommande variabeln och skall ersättas med utgående variabeln. Den utgående variabeln får vi genom att studera kolumnen för den inkommande variabeln vi skuggar på figuren nedanför. Utgående variabeln får vi genom att ta kvoten mellan högerledskofficientarna och variablerna i samma kolumn som inkommande variabeln. Minsta värdet på kvoten blir då den utgående och i detta fall blir det *x*4. Koefficienten som befinner sig på inkommande variabeln kolumnen och utgående variabel raden skall omformuleras till en pivotelement. I detta exempel är det talet 2 som är pivotelementet.

| Basvariabel $ z $ | $x_1$ | $x_2$ $x_3$ $x_4$ $x_5$ |  |    |
|-------------------|-------|-------------------------|--|----|
| z                 |       |                         |  |    |
| $x_3$             |       |                         |  |    |
| $x_4$             |       |                         |  | 12 |
| $x_5$             |       |                         |  |    |

Med detta tillsätter vi nu nollor i de tomma utrymmen för att sedan använda gausselimination och utför radoprationer för att få kolumnen *x*<sup>1</sup> att se ut som en enhetskolumn.

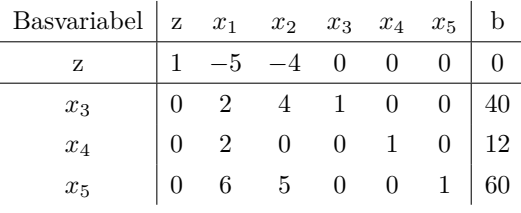

Efter första iterationen och radoperationen får vi denna tablå:

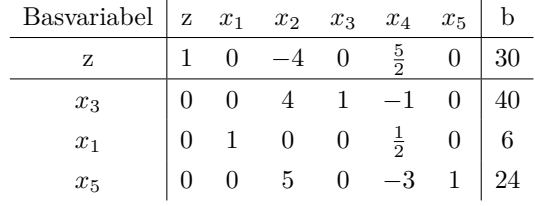

Det är denna matematiska iteration som simplexmetoden nyttjar vid sökande av optimallösningen. Vidare använder simplexmetoden samma procedur igen, där *x*<sup>2</sup> kolumnen blir den inkommande variabeln och *x*<sup>5</sup> blir den utgående variabeln. När målfunktionen endast innehåller icke-negativa koefficienter har vi funnit optimallösningen och då stoppar vi iterationen. Detta tyder på att det inte finns någon annan punkt som har ett bättre målfunktionsvärde. Efter andra radoperationen får vi denna tablå som motsvara för att optimallösningen är funnen.

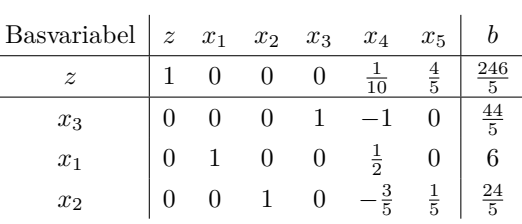

## 7. Lösning med simplexmetoden

Fram tills denna del i texten har vi beskrivit och förklarat delområden som krävs för att kunna använda simplexmetoden vid lösning av ett LP-problem. Nu vill vi skapa ett LP-problem där syftet är att försöka konstruera ett problem som är relaterat till vardagen. Vi kommer nu beskriva och stegvis lösa LP-problem.

Snickarbolaget BP tillverkar stolar och bord i deras verkstad. För tillverkningen av ett bord behöver företaget 35 meter trä och arbetstiden för ett bord är 6 timmar. Vid tillverkning av en stol behöver företaget 25 meter trä och arbetstiden för tillverkningen är 10 timmar. Företaget har tillgång till enbart 700 meter trä och 240 timmar av arbetskraft. Vid försäljning av ett bord så får företaget en vinst på 9 kr och 13 kr för försäljning av en stol. Målsättningen för företaget är således att maximera sina vinster.

Första steget är att definiera variablerna som skall användas för detta LP-problem.

*x*<sup>1</sup> = mängden av bord som skall tillverkas*. x*<sup>2</sup> = mängden av stolar som skall tillverkas*.*

Härnäst behöver vi uttrycka LP-problemet med en matematisk modell.

$$
\max z = 9x_1 + 13x_2 \quad \text{(vinstein)}
$$
\n
$$
\text{d\AA} \quad 35x_1 + 25x_2 \le 700 \quad \text{(mängd trä)}
$$
\n
$$
6x_1 + 10x_2 \le 240 \quad \text{(arbetskraft)}
$$
\n
$$
x_1, x_2 \ge 0
$$

För att kunna nyttja simplexmetoden behöver LP-problemet vara uttryckt på standarform.

$$
\max z = 9x_1 + 13x_2
$$
  
då  $35x_1 + 25x_2 + x_3 = 700$   
 $6x_1 + 10x_2 + x_4 = 240$   
 $x_1, x_2, x_3, x_4 \ge 0$ 

Nästa steg är att sätta in värdena i en simplextablå.

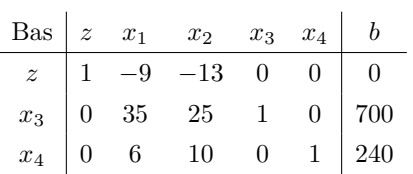

Fortsättningsvis behöver vi verifiera variabeln i målfunktionen med den största positiva reducerade kostnaden, alltså inkommande variabeln. Tittar vi på målfunktionen ser vi att det är variabeln *x*<sup>2</sup> då −13 är mindre än −9.

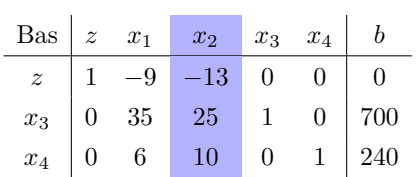

Nästa steg är att fastställa den utgående variabeln så tillåtenhet behålls. Utgående variabeln är den minsta kvoten mellan höger ledskoefficienten och den positiva koefficienten som finns i den inkommande variabeln.

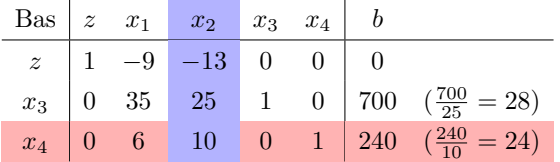

Härnäst använder vi radoperationer för pivotering. Syftet är att få pivotelementet att bli 1 och att få den inkommande variabeln att elimineras från resterande rader.

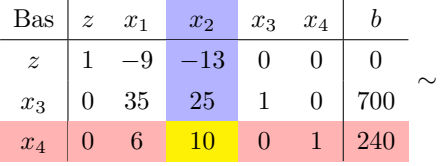

#### DEN LINJÄRA PROGRAMMERINGENS FADER 29

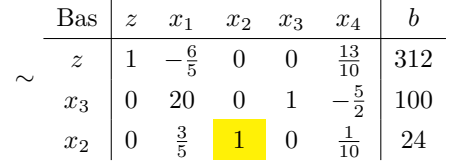

Nu är vi klara med första iterationen. Vi observerar att det fortfarande finns negativa värden i målfunktionen. Samma process upprepar vi igen och börjar med att verifiera den inkommande variabeln och kolumnen.

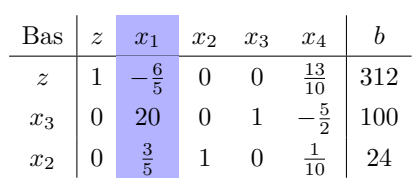

Utgående variabeln:

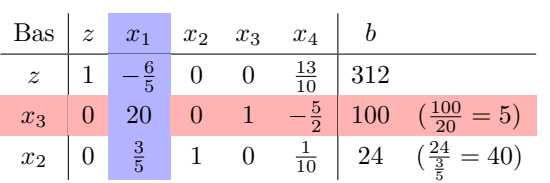

Som på första iterationen vill vi ha en pivotetta och genom radoperationer sätter vi variablerna till noll i den inkommande variabel kolumnen.

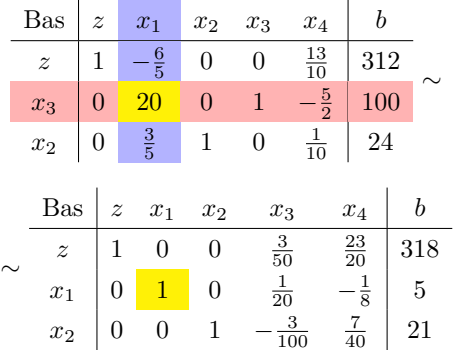

Från tablån ser vi att målfunktionen inte innehåller negativa värden. Detta tyder på att vi hittat slutgiltiga målfunktionen och på så sätt optimallösningen.

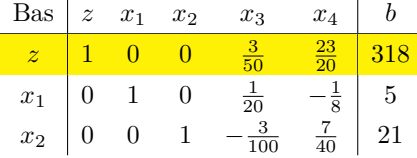

#### $30\,$  CAN IZGI

Optimala målfunktionsvärdet och slutresultatet är nu beräknat. Optimalvärdet för detta LP-problem får företaget Snickare BP när de tillverkar 5 bord och 21 stolar. Detta exempel behandlar LP-problem där alla bivillkoren är icke-negativa samt att det finns en tillåtet första baslösning. I fallet när LP-problemen saknar en tillåtet första baslösning använder simplexmetoden två andra metoder, *Stora M-metoden* och *tvåfasmetoden*. I detta arbete kommer vi enbart illustera den första av de två metoderna.

## **Stora** *M***-metoden**

**Definition 11.** Stora *M*-metoden använder *artificiella variabler* som fungerar som slackvariabler. *Artificiella variabler* är alltid positiva och ser till att vi får en första tillåten baslösning.

**Definition 12.** *M* är en godtyckligt stor positiv koefficient som kan uttryckas som en "straffkofficient" för att få bort de artificiella variablerna från modellen.

Definitionen av stora *M*-metoden är

$$
\begin{aligned}\n\min \quad & f(x,a) = f(x) + M(a_1 + a_2 + \dots + a_n) \\
\text{d}\hat{a} \quad & Ax + a = b \\
& x, a \ge 0\n\end{aligned}
$$

där *M* är en tillräckligt stor koefficient och variablerna *a*1*, ..., a<sup>k</sup>* motsvarar de artificiella variablerna. För att få en bättre förståelse för stora *M*-metoden så illusterar vi detta med ett exempel, som vi skriver på följande sätt:

min 
$$
z = 4x_1 + x_2
$$
  
\ndå  $3x_1 + x_2 = 3$   
\n $4x_1 + x_2 \ge 6$   
\n $x_1 + 2x_2 \le 4$   
\n $x_1, x_2 \ge 0$ .

I standarform kan LP-problem se ut på detta sätt;

min 
$$
z = 4x_1 + x_2
$$
  
\ndå  $3x_1 + x_2 = 3$   
\n $6x_1 + 4x_2 - x_3 = 6$   
\n $4x_1 + x_2 + x_4 = 4$   
\n $x_1, x_2, x_3, x_4 \ge 0.$ 

Om vi nu skulle använda oss av starttablån där vi sätter in alla värden från LP-problemet ser vi att den initiala enhetsmatrisen saknas. Detta tyder på att vi inte har en första tillåtet baslösning. Första tillåtna baslösningen får vi genom att introducera artificiella variabler i alla bivillkor där högerledet har ett större värde gentemot vänsterledet. LP-problemet uttrycks efter denna procedur:

min 
$$
z = 4x_1 + x_2
$$
  
\ndå  $3x_1 + x_2 + R_1 = 3$   
\n $6x_1 + 4x_2 - x_3 + R_2 = 6$   
\n $4x_1 + x_2 + x_4 = 4$   
\n $x_1, x_2, x_3, x_4 \ge 0.$ 

Vidare behöver vi lägga till *M*−koefficienterna i målfunktionen. Då vi har ett minimeringsproblem adderar vi *M*−koefficienterna till målfunktionen och omvänt vid maximeringsproblem, det vill säga vi subtraherar *M* från målfunktionen. Vi löser nu ut vilka värden de artificiella variablerna *R*<sup>1</sup> och *R*<sup>2</sup> får, som vi sedan adderar till målfunktionen.

Den första artificiella variabeln *R*<sup>1</sup> räknar vi ut på följande sätt;  $3x_1 + x_2 + R_1 = 3 \implies R_1 = 3 - 3x_1 - x_2.$ Vidare får vi att;  $4x_1 + 3x_2 - x_3 + R_2 = 6 \implies R_2 = 6 - 4x_1 - 3x_2 + x_3.$ 

Vi adderar dessa till LP-problemets målfunktion

$$
\begin{aligned}\n\min \quad & z = 4x_1 + x_2 + M(3 - 3x_1 - x_2) + M(6 - 4x_1 - 3x_2 + x_3) \\
\text{dà} \quad & 3x_1 + x_2 + R_1 = 3, \\
& 4x_1 + 3x_2 - x_3 + R_2 = 6, \\
& x_1 + 2x_2 + x_4 = 4, \\
& x_1, x_2, x_3, R_1, R_2, x_4 \ge 0.\n\end{aligned}
$$

Vi förenklar målfunktionen;

 $z = 4x_1 + x_2 + M(3-3x_1-x_2) + M(6-4x_1-x_2+x_3) \implies z = x_1(4-7M) + x_2(1-4M) + x_3M + 9M.$ 

Nu kan vi skriva in LP-problemet i en starttablå.

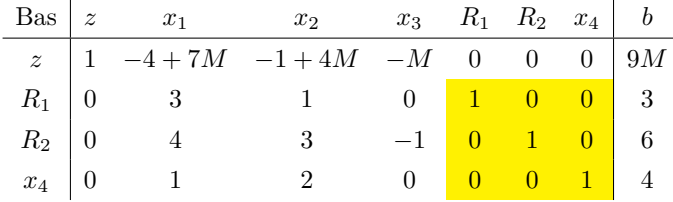

Vidare behöver vi nu bestämma den inkommande variabeln genom att analysera målfunktionen. Då *M* är ett stort tal och största koefficienten är −4 + 7*M* väljer vi *x*<sub>1</sub> som den inkommande variabeln. Utgående variabeln är den minsta kvoten mellan högerledet och koefficienterna i inkommande variabeln. Den utgående variabeln blir då *R*1. Nu använder vi Gausselimination där koefficienten i kolumnen  $x_1$ och raden  $R_1$ blir en pivotetta. Resterande koefficienterna i kolumn $x_1$  sätts till noll med hjälp av radoperationer.

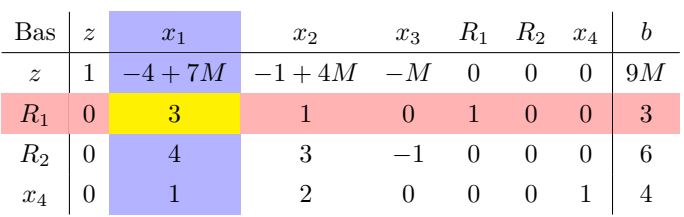

Efter första iterationen får vi tablån nedanför.

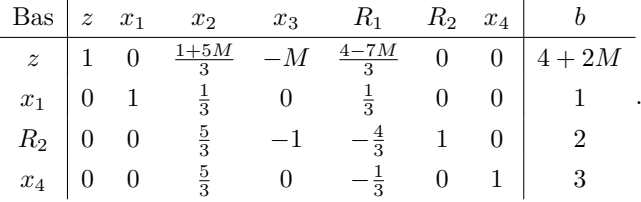

Vi fortsätter med samma procedur tills att vi inte har någon positiv variabel kvar i målfunktionen *z*. Slutligen får vi denna tablå;

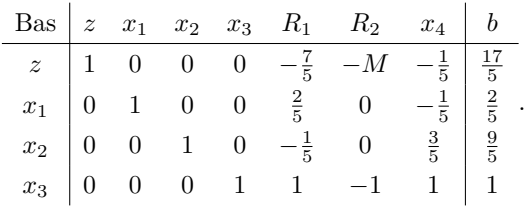

Optimalvärdet för målfunktionen blir då  $z^* = \frac{17}{5}$  när  $x_1 = \frac{2}{5}$  och  $x_2 = \frac{9}{5}$ .

# 8. LP-DUALITET

**Definition 13.** *Dualitet* kan tolkas som att se ett problem från två olika vinklar.

I denna sektion skall vi illustera en mycket användbar delmetod som kallas för *LP-dualitet*. För varje linjärtprogrammeringsproblem finns ett relaterat unikt problem som innehåller samma data och beskriver också det ursprungliga problemet. Det ursprungliga problemet kallas för *primal* problem och motsvarande unika problem kallas för dual problem. Dessa två är nära relaterade där optimallösningen i dualen ger en fullständig information av optimallösningen för primalen. Det hela bygger på att vi tolkar ett problem från två olika infallsvinklar och analyserar relationen mellan problemen [3]. Vi vet sedan tidigare att primala problemet formuleras på detta sätt;

$$
\max \quad z = \sum_{j=1}^{n} c_j x_j
$$
  

$$
\text{d}\hat{\mathbf{a}} \quad \sum_{j=1}^{n} a_{ij} x_j \le b_i, i = 1, \dots, m
$$
  

$$
x_j \ge 0, j = 1, \dots, n.
$$

Det duala problemet som tillhör motsvarande primala problem uttrycks på följande sätt;

$$
\begin{aligned}\n\min \quad & v = \sum_{i=1}^{m} b_i y_i \\
\text{d\aa} \quad & \sum_{i=1}^{n} a_{ij} y_i \ge c_j, j = 1, \dots, n \\
& y_i \ge 0, i = 1, \dots, m.\n\end{aligned}
$$

I matrisform får vi följande;

Primal: max 
$$
z = c^T x
$$
 Dual: min  $v = b^T y$   
\ndå  $Ax \leq b$   
\n $x \geq 0$   
\n $y \geq 0$ 

Genom att vi observerar förändringen i matrisform ser vi att dualen fungerar som en typ av transponat av primalen. Högerledskoefficienterna i primala problemet omvandlas till målfunktionskoefficienterna i dualen och tvärt om i fallet när vi har ett minimeringsproblem i primalen. Vidare transponeras bivillkorsmatrisen. Om LP-problemet i primalen är ett maximeringsproblem blir det ett minimeringsproblem i dualen. I fallet där bivillkoren i primalen innehåller olikheten ≥, måste motsvarande duala problemet innehålla olikheten ≤ och likaså om det är omvänt. Vidare finns det

 $\epsilon$ en *dualvariabel* =  $y_i$  för varje bivillkor i primalen som motsvarar för hur mycket primalen "*tar emot*". Vid beräkning av LP-problem finns det ibland en fördel med att beräkna dualen gentemot primalen. Exempelvis om det finns ett stort antal bivillkor och få antal av variabler i primalen kan beräkningen minskas avsevärt genom att omvandla problemet till dual och sedan lösa det [3]. Med detta vill vi nu visa hur proceduren ser ut vid beräkning från primal till dual. Vi använder oss av samma problem som introducerades för simplexmetoden.

Primal;

$$
\max z = 9x_1 + 13x_2
$$
  
då 35x<sub>1</sub> + 25x<sub>2</sub>  $\leq$  700  $(y_1)$   

$$
6x_1 + 10x_2 \leq 240 \quad (y_2)
$$
  

$$
x_1, x_2 \geq 0.
$$

Optimallösningen för primalen:  $z^* = 318, x_1 = 5, x_2 = 21.$ Dual;

min 
$$
v = 700y_1 + 240y_2
$$
  
\n
$$
d\mathbf{\hat{a}} \quad 35y_1 + 6y_2 \ge 9
$$
\n
$$
25y_1 + 10y_2 \ge 13
$$
\n
$$
y_1, y_2 \ge 0.
$$

För att kunna uttrycka problemet i standardform för dualen använder vi oss av stora *M*-metoden och får följande;

$$
\begin{aligned}\n\min \quad & v = y_1(700 - 60M) + y_2(240 - 16M) + y_3M + y_4M + 22M \\
\text{då} \quad & 35y_1 + 6y_2 - y_3 + R_1 = 9 \\
& 25y_1 + 10y_2 - y_3 + R_2 = 6 \\
& y_1, y_2, y_3, y_4, R_1, R_2 \ge 0.\n\end{aligned}
$$

Med detta kan vi nu sätta in värdena i simplextablån och då får vi följande:

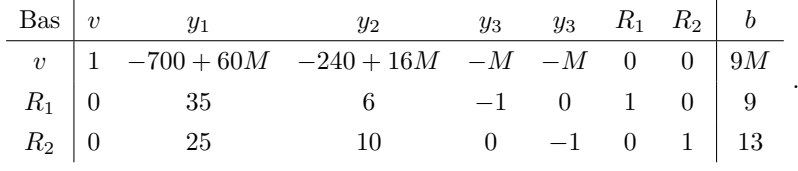

Optimallösningen för dualen blir då följande  $v^* = 318, y_1 = \frac{3}{50}, y_2 = \frac{23}{20}$ . Skulle vi vilja fortsätta beräkna fram hela uppgiften använder vi samma procedur som introducerades tidigare under rubriken stora *M*-metoden. Analyserar vi båda optimallösningarna ser vi att de kommer fram till samma värde, alltså  $(z^* = 318) = (v^* = 318)$ . Detta tyder på att dem har en stark relation. Nedan kommer vi nu redogöra för relationen mellan primalen och dualen. För att beskriva relationerna som förekommer mellan primalen och dualen uttrycker vi dessa i matrisform som vi tidigare visat.

Primal: max 
$$
z = c^T x
$$
 Dual: min  $v = b^T y$   
\ndå  $Ax \leq b$   
\n $x \geq 0$   
\n $y \geq 0$ 

**Sats 14.** *(Svaga dualsatsen) Antag att primala problemet innehåller en tillåten lösning x och y motsvarar för det tillåtna lösningen i motsvarande duala problem. Med detta får vi nu relationen*  $c^T x \leq b^T y$ . [4]*.* 

Det denna sats vill tydliggöra är att om vi har en tillåten lösning i någon av problemen får vi en uppskattning av den andra problemets optimala målfunktionsvärde [3].

Bevis. Vi har att 
$$
c^T x \leq (A^T y)^T x = y^T A x \leq yT b = b^T y
$$
, detta då alla bivillkor används [4].  $\square$ 

Detta kan tolkas som att varje tillåten lösning i dualen ger en övre gräns till primala problemets optimala målfunktionsvärde. Vidare ger varje tillåten lösning i primalen en undre gräns till det optimala målfunktionsvärdet i det duala problemet[3].

**Sats 15.** *(Följdsats) Antag att x och y är tillåtna lösningar i respektive problem i form av primal och dual, och antag också att c <sup>T</sup> x* = *b <sup>T</sup> y. Då gäller det att x är optimallösningen i primala problemet och y i duala problemet* [3]*.*

*Bevis.* Antag att vi har en tillåten lösning *y* i dualen som har målfunktionsvärdet  $v = b^T y$ . Då vi vet att optimistiska uppskattningen av  $v$  ges av  $c^T x$  kan ingen annan tillåten lösning i dualen innehålla ett bättre värde. Med andra ord vi då att *y* är en optimallösning [4]

**Sats 16.** *(Stark dualitet) Antag att både primalen och dualen innehåller en optimallösning. Detta medför att motsvarande andra problem även har en begränsad optimallösning. Då blir målfunktionsvärderna identiska, alltså*  $c^T x = b^T y[4]$ *.* 

Detta bevis är ganska komplicerat och behöver stegvis tolkas, av den anledningen väljer vi att lämna den utanför.

#### Referenser

- [1] Donald J Albers, Gerald L Alexanderson, and Constance Reid. *More mathematical people: contemporary conversations*. Houghton Mifflin Harcourt P, 1990.
- [2] Donald J Albers and Constance Reid. An interview with george b. dantzig: The father of linear programming. *The College Mathematics Journal*, 17(4):292–314, 1986.
- [3] Kaj Holmberg. *Optimering*. Liber, 2018.
- [4] Jan Lundgren, Mikael Rönnqvist, and Peter Värbrand. Optimeringslära. 2003.
- [5] Mathshistory. George dantzig mathshistory,, 2020.
- [6] David Mikkelson. The unsolvable math problem, 1996.
- [7] Wikipedia. Optimeringslära wikipedia,, 2020.